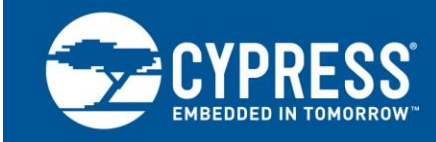

## PSoC<sup>®</sup> 3 - 8051 Code And Memory Optimization

**Author: Mark Ainsworth Associated Project: No Associated Part Family: All PSoC 3 parts Software Version: N/A Related Application Notes: None** 

To get the latest version of this application note, or the associated project file, please visit http://www.cypress.com/go/AN60630.

AN60630 shows how to increase the efficiency of 8051 code in PSoC® 3 by making greater use of the 8051 core internal features. This can result in smaller code size in flash memory, as well as faster code. The efficiency gains can be realized without writing any 8051 assembler code. Instead, keywords for the Keil 8051 C compiler are used. Several coding techniques are shown.

# **Contents**

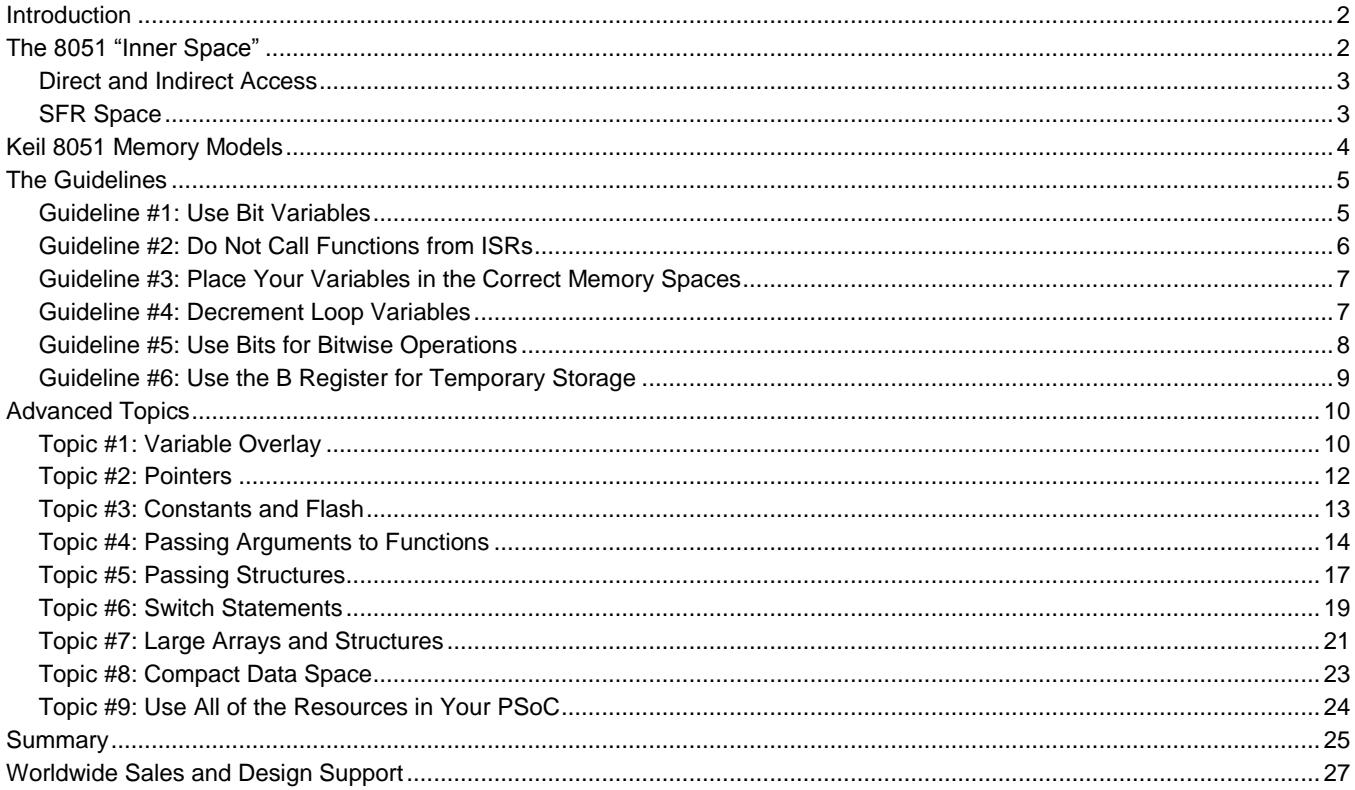

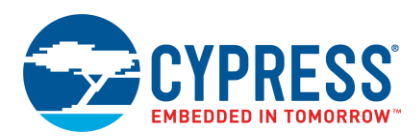

## <span id="page-1-0"></span>**Introduction**

One common misconception when programming the PSoC<sup>®</sup> 3 8051 is that the only way to get optimal code is to use 8051 assembly language. This is not true, mainly because of the high performance capabilities of the Keil 8051 C compiler. This compiler is included free with [PSoC Creator™,](http://www.cypress.com/psoccreator/) the development tool for PSoC 3, PSoC 4, and PSoC 5LP.

Because of the compiler's capabilities, most if not all PSoC 3 8051 code can be written in C, and it can be made to be small, fast, and efficient. The cost is that you must use Keil-specific keywords, and C code containing these keywords may not be easily portable to other processors, such as the Cortex CPUs in PSoC 4 and PSoC 5LP. However, PSoC Creator offers equivalent macros that make porting easier.

In any case, by using these keywords or macros, and with knowledge of some code architecture issues, you can make your 8051 code faster and smaller, and avoid using the PSoC 3 8051 in its slowest and least efficient mode.

It is assumed that the reader has a basic knowledge of C programming. Knowledge of 8051 assembler is recommended but not required.

**Note** All of the code shown in this application note was compiled using Keil optimization for size, level 3 (size, level 2 is the PSoC Creator default). Level 3 deletes redundant MOV operations, which can have a significant impact on code size and speed.

## <span id="page-1-1"></span>**The 8051 "Inner Space"**

The 8051 core is a 256-byte address space that contains 256 bytes of SRAM plus a large set of registers called Special Function Registers (SFRs), as [Figure 1](#page-1-2) shows. A lot of functionality is packed into this "internal space" and the 8051 is most efficient when it works in this space.

The lower 128 bytes of this space is all SRAM, and is accessible both directly and indirectly (more on these terms [later\)](#page-2-0).

<span id="page-1-4"></span>The upper 128 bytes contains another 128 bytes of SRAM that can only be accessed indirectly. The same upper address space also contains a set of SFRs that can only be accessed directly.

In addition to normal SRAM access, some of the bytes in the lower address space can be accessed in other modes, as [Table 1](#page-1-3) shows.

The 8 "registers" R0–R7 are a useful set of auxiliary registers that can be accessed quickly with single-byte, single-cycle 8051 assembler instructions such as:

ADD A,Rn

Only one register bank can be active at a time; usually it is register bank 0.

<span id="page-1-5"></span>Each of the 128 bits in the bit-addressable space 20–2F can be accessed individually with bit-level assembler instructions such as:

SETB nn

where nn is the bit number. If nn is 00, then bit 0 of address 20 is accessed; if nn is 01, then bit 1 of address 20 is accessed, and so on.

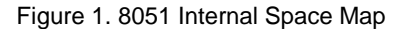

<span id="page-1-2"></span>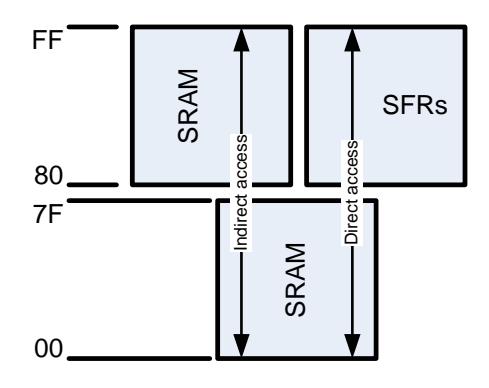

<span id="page-1-3"></span>Table 1. 8051 Lower Internal Address Space Functions

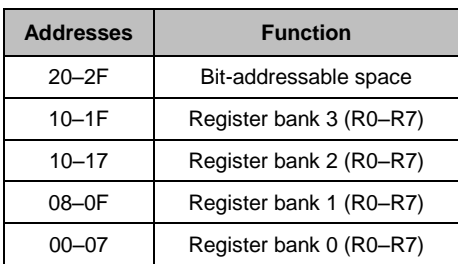

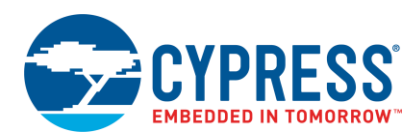

### <span id="page-2-0"></span>**Direct and Indirect Access**

With direct access, the address is part of the assembler instruction; for example:

INC nn

where nn is the address of either the first 128 bytes of internal SRAM or an SFR.

For indirect access, register R0 or R1 is used as a pointer; for example:

DEC @Ri

where i is 0 or 1. Using indirect access, the full 256 bytes of internal SRAM is accessible.

The 8-bit stack pointer register SP is also a pointer to all 256 bytes of SRAM; pushing and popping the stack are considered indirect accesses. The stack pointer grows upward. Because the stack size is always less than 256 bytes, stack operations must be managed carefully.

### <span id="page-2-1"></span>**SFR Space**

As noted [previously,](#page-1-4) direct addresses of addresses 80–FF access the SFRs. Almost all registers in the 8051, including the accumulator (ACC), program status word (PSW), and stack pointer (SP), are actually SFRs. Also, some PSoC 3 I/O port registers can be accessed as SFRs. Check the PSoC 3 datasheet and Technical Reference Manual for details on these SFRs; see also [Table 2.](#page-2-2) Note that many of the SFRs are unpopulated; reading or writing to them yields unpredictable results.

<span id="page-2-2"></span>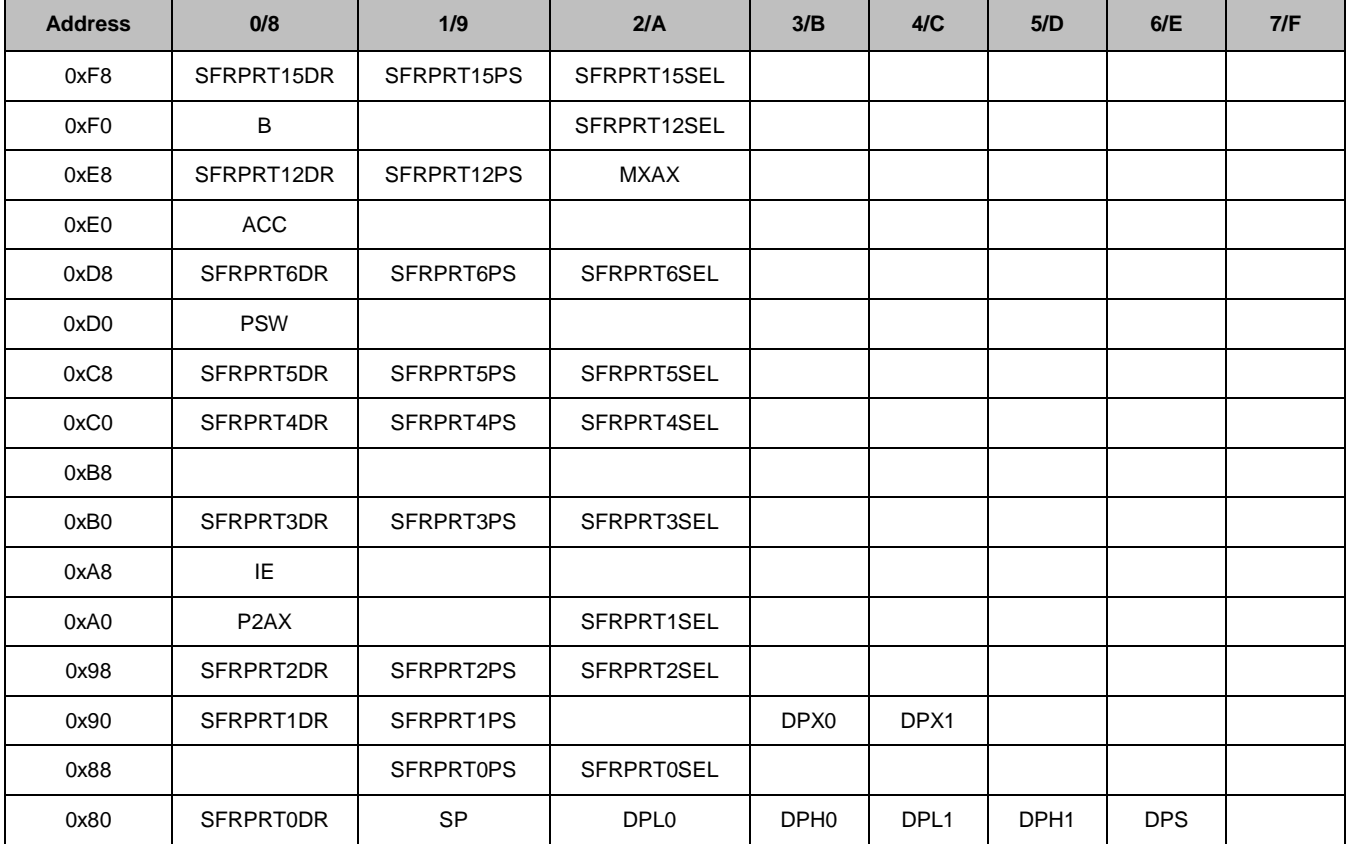

Table 2. PSoC 3 8051 SFR Map

As noted [previously,](#page-1-5) bits 00–7F access a region in lower SRAM. Bits 80–FF access some of the SFRs, in the following manner: Bits 80–87 access the individual bits in SFR 80, SFRPRT0DR. Bits 88–8F access the individual bits in SFR 88, which is unpopulated, and so on. So individual bits can be accessed in SFRs at addresses 80, 88, 90, 98, …, F0, F8. The most frequently used PSoC 3 / 8051 registers are located at these SFR addresses.

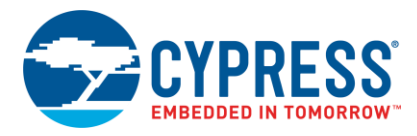

## <span id="page-3-0"></span>**Keil 8051 Memory Models**

<span id="page-3-1"></span>Based on the 8051 architecture and instruction set, the Keil C compiler defines three memory models: small, compact, and large. These memory models control the addressing mode in the 8051 assembly language output, and thus allow precise control of code size and execution speed, as [Code 1](#page-3-1) shows.

Code 1. C Code with Keil Keywords and Corresponding 8051 Assembler, for Different Keil Memory Models

```
/* C variable definitions, in different memory spaces */data char small direct var;
   idata char small indirect var;
   pdata char compact var;
         char large var; /* large memory model default */
   /* usage of the variables: simple increment operations in C */small_direct_var++;
   small_indirect_var++;
    compact_var++;
    large_var++;
    ; assembler equivalents of the above lines of C code
            ; small_direct_var++;
0500 INC small direct var ; 2 bytes, 3 cycles
           ; small indirect var++;
7800 MOV R0,#LOW small_indirect_var ; 3 bytes, 5 cycles
06 INC @R0
            ; compact_var++;
7800 MOV RO, #LOW compact var ; 5 bytes, 8 cycles
\begin{array}{lllllll} \text{E2} & \text{MOVX} & \text{A, @RO} \\ \text{04} & \text{INC} & \text{A} \end{array}04 INC
F2 MOVX @RO, A
            ; large_var++;
900000 MOV DPTR, #large var ; 6 bytes, 9 cycles
E0 MOVX A,@DPTR
04 INC A
F0 MOVX @DPTR,A
```
In [Code 1,](#page-3-1) you can see that successively larger memory models require more flash bytes and more CPU cycles. The default model for PSoC Creator is large (to maintain compatibility with PSoC 5LP), but that default can be overridden for individual variables, functions, and even entire modules.

The keywords 'data' and 'idata' are used to designate small model variables in direct and indirect modes, respectively. The keyword 'pdata' is used to designate the compact model, and 'xdata' (or default) is used for the large model. For details see [Table 5](#page-23-1) on page [24.](#page-23-1)

The small model accesses the 8051 internal space described previously.

The compact and large models access the "external" space, which is "external" to the 8051 core but of course is "internal" to the PSoC 3 device. All of the PSoC 3 SRAM, registers, EMIF space, and so on are in this "external" space. The size of this space is 16 Mbytes, so three address bytes are required to access this space. For more information se[e Topic #2: Pointers.](#page-11-0)

You can also see that in the compact (pdata) model, the "external" space is accessed using R0 or R1. The other two bytes come from the SFRs MXAX and P2AX, so that the three-byte address, formed from the three registers, is:

[ MXAX : P2AX : Ri ]

So before accessing pdata variables the SFRs MXAX and P2AX must be loaded with appropriate values. For more information see [Topic #8: Compact Data Space.](#page-22-0)

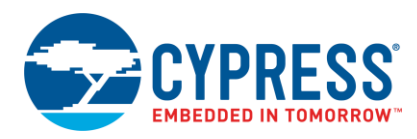

And, finally, you can see that in the large (xdata or default) model, the "external" space is accessed using the 16-bit DPTR register (which is composed of the SFRs DPH and DPL). The third byte comes from the SFR DPX, so that the three-byte address, formed from the three registers, is:

[ DPX : DPTR ]

Before accessing xdata variables, the SFR DPX must be loaded with an appropriate value. Note that because the PSoC 3 8051 has two DPTR registers, there are actually six SFRs: DPX0, DPH0, DPL0, DPX1, DPH1, and DPL1. The SFR DPS controls which DPTR is currently active.

## <span id="page-4-0"></span>**The Guidelines**

Now that you understand the PSoC 3 8051 memory layout and the Keil memory models, consider some guidelines to optimize your C code. Using these guidelines will, in most cases, yield improvements in both code size and execution time. The guidelines are in prioritized order of most effective first.

### <span id="page-4-1"></span>**Guideline #1: Use Bit Variables**

The simplest and best way to get dramatic improvements in efficiency is to look for all variables that will have only binary values (0 and not 0), and define them as type 'bit':

bit myBitVar;

Variables of type bit are treated similarly to standard C variables:

```
/* assign a value to the variable */
myBitVar = 1;myBitVar = 0;
/* toggle the variable */
myBitVar = ~myBitVar;/* do bit-level operations */
bitVar1 |= bitVar2;
/* test the variable */
if (myBitVar)
{
     . . .
}
```
Function parameters and return values can be of type bit:

```
bit myFunction(bit x, bit y);
```
There are some limitations – you cannot have arrays of type bit, and you cannot have pointers to variables of type bit:

```
/* illegal statements */
bit myBitArray[10];
bit *myBitPointer;
```
With bit variables, the extensive set of 8051 bit-level assembler instructions can be used to generate very fast and compact code. For example, the following C code:

```
myVar = ~myVar;
if (!myVar)
{
      ...
}
```
Generates only two assembler instructions:

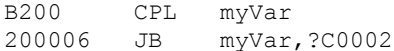

When you use bit variables, you can frequently implement a nontrivial C statement with just a single assembler instruction.

The above example uses only 5 flash bytes and 8 CPU cycles. Compare it to the assembler code that is generated if you change the variable type 'bit' to type 'char':

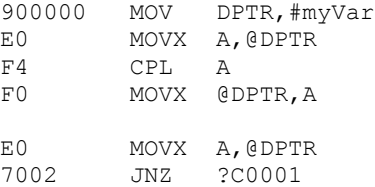

The code now uses 9 flash bytes and 15 CPU cycles, almost a 2x increase.

You are limited to a total of 128 bit variables in your code; this is the number of bits in the 8051 [bit-addressable](#page-1-5)  [space.](#page-1-5) (You get a linker error if you overflow the bit space.)

Finally, it is easy to port this code to PSoC 5LP by using the CYBIT macro provided in PSoC Creator, instead of the 'bit' keyword:

CYBIT myBitVar;

PSoC Creator has a complete set of macros to ease portability of PSoC 3 C code to PSoC 5LP. For details, see the auto-generated file *cytypes.h*, in the cyboot folder.

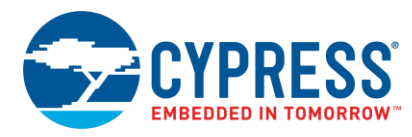

### <span id="page-5-0"></span>**Guideline #2: Do Not Call Functions from ISRs**

When compiling C code for an interrupt service routine (ISR), the Keil compiler attempts to push onto the stack only those registers that it thinks will be changed by the ISR code. However, if the ISR code includes a function call, the compiler cannot tell which registers are modified by the called function, and therefore pushes *everything* onto the stack. For this reason, the C code in a very simple ISR:

```
CY_ISR(myISR)
{
     UART_1_ReadRxStatus();
}
```
Generates a massive amount of push/pop overhead in the corresponding assembler code:

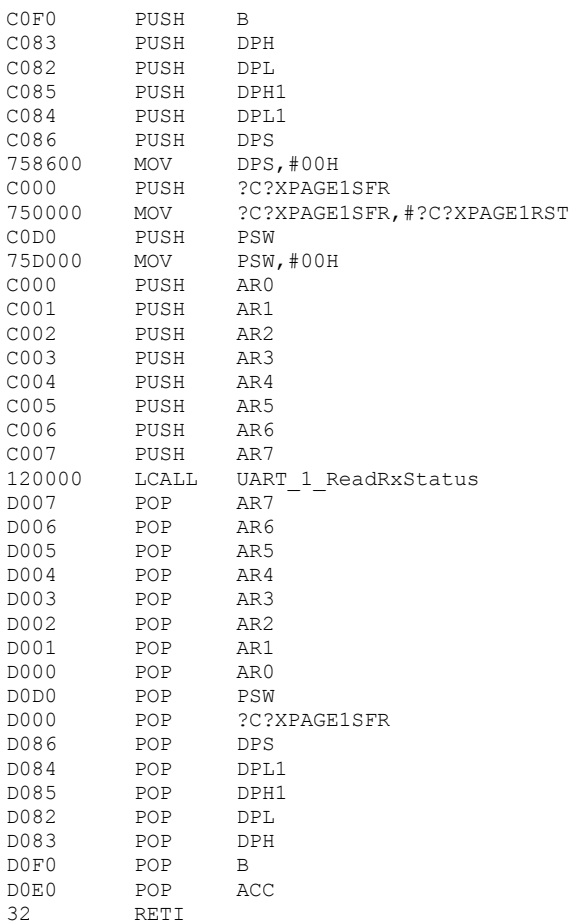

This code uses 79 flash bytes and 101 CPU cycles just to make one function call.

Now, this particular function call just reads a register, so we can modify the C code to read the register directly:

```
CY_ISR(myISR)
{
     /* copied from UART_1.c */
     UART_1_RXSTATUS;
}
```
This yields some reduction in push/pop overhead, as the following assembler code shows:

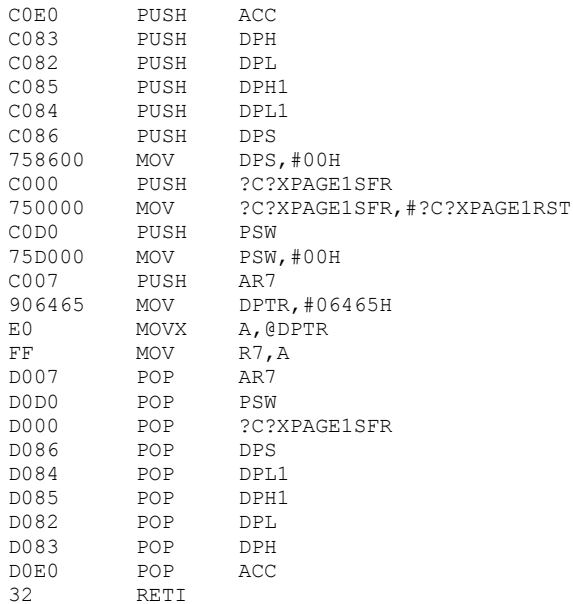

This code uses 51 bytes and 65 cycles, a reduction of 36% in the number of cycles, and the code is still easily portable to PSoC 5LP. This is good, but you can get even more improvement by using flags.

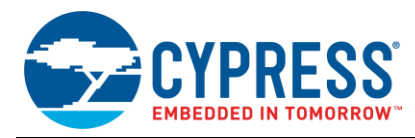

A flag is a global variable that is used to signal state changes between multiple independent functions.

It is simple to implement a flag – in the ISR, set a global variable (of type bit), and then have the background code read the register when the variable is set:

```
CYBIT flag;
CY_ISR(myISR)
{
    flag = 1;}
void main()
{
     /* Wait for the ISR to set the
      * flag, then reset it before
      * taking any action.
      */
     if (flag)
     {
        flag = 0;UART 1 ReadRxStatus();
         . . .
```
The ISR portion of this C code generates the following assembler code:

D200 SETB flag 32 RETI

which uses 3 bytes and 7 cycles, for a 93% reduction in number of cycles from the original ISR code.

The cost of having a flag-based design is that you need to make sure that the status register is read by the background code in a timely fashion, which may be difficult in some cases.

Making the flag type uint8 instead of bit does not yield any similar reductions, because the variable is in the same default xdata space as the register. However, this can be solved by placing the variable in an 8051 internal memory space, as explained in the next section.

#### <span id="page-6-0"></span>**Guideline #3: Place Your Variables in the Correct Memory Spaces**

As shown [previously,](#page-3-0) significant efficiencies can be gained when a variable is placed in one of the 8051 internal memory spaces. Therefore, in order of frequency of access, variables should be of type 'data', then 'idata', 'pdata', and lastly 'xdata' (xdata is the PSoC Creator default). Se[e Table 5](#page-23-1) on page [24](#page-23-1) for details.

Also, because of limited stack space, the Keil compiler does not save local variables on the stack as is normally done in C. Instead, it uses fixed memory locations to store local variables and shares those locations among local variables in functions that don't call each other. Se[e Topic #1: Variable Overlay](#page-9-1) on page [10](#page-9-1) for details.

So this guideline is actually twofold:

- 1. As much as possible, make variables local within functions. Not only is it good programming practice to have as few global variables as possible, but the Keil compiler can try to store locals in auxiliary registers  $R0-R7$ , which further improves efficiency.
- 2. Make as many local variables as possible of type 'data' or 'idata'. (You get a linker error if you overflow the data space.) Check your function / ISR calling depth to make sure that you don't run out of stack space, which is shared with the data and idata spaces in internal SRAM.

#### <span id="page-6-1"></span>**Guideline #4: Decrement Loop Variables**

Try to make your loop variables decrement instead of increment, because it's faster to test for equality to zero than for less than a constant. For example, the following C code:

```
void main()
{
    data uint8 i;
   /* loop 10 times */for (i = 10; i != 0; i--) {
 ...
     }
```
#### Generates the following small amount of assembler:

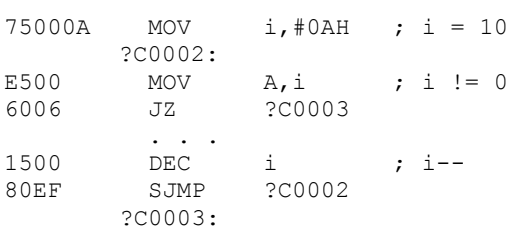

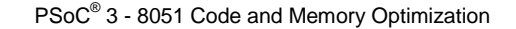

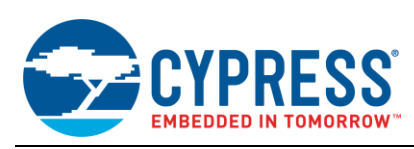

If you write the C code such that the loop variable increments instead of decrements:

```
void main()
{
     data uint8 i;
    /* loop 10 times */for (i = 0; i < 10; i++) {
         ...
     }
```
### <span id="page-7-0"></span>**Guideline #5: Use Bits for Bitwise Operations**

As [Guideline #1](#page-4-1) shows, defining bit variables can greatly increase code efficiency by generating bit-level assembler instructions. Bit-level assembler instructions can also be used to implement C bitwise operations. Consider a variable with a bit that you want to set or test. In C, you would write the following:

```
uint8 x;
x = 0x10; /* set bit 4 */
x \&= \sim 0x10; /* clear bit 4 */
x \sim 0x10; /* toggle bit 4 */
if (x & 0x10) /* test bit 4 */{
     . . .
}
```
To implement C bitwise operations using 8051 bit-level assembler instructions, you must use the 'sbit' keyword and the special operator '<sup>\*</sup>' (which in this case does NOT do a C exclusive-or operation).

There are two ways to do this. The first is to place the variable in the internal bit-addressable space 20–2F, using the 'bdata' keyword. Then, define the bit of interest using sbit and ^:

```
/* This places myVar in the 8051 
 * internal data space, in 20–2F.
 */
bdata uint8 myVar;
/* this is bit 4 of myVar */
sbit mybit4 = myVar^4;
/* set bit 4 of myVar */mybit4 = 1;/* clear bit 4 of myVar */
mybit4 = 0;/* toggle bit 4 of myVar */
mybit4 = \sim mybit4;/* test bit 4 of myVar */
if (mybit4)
{
     . . .
}
```
You get a larger amount of assembler:

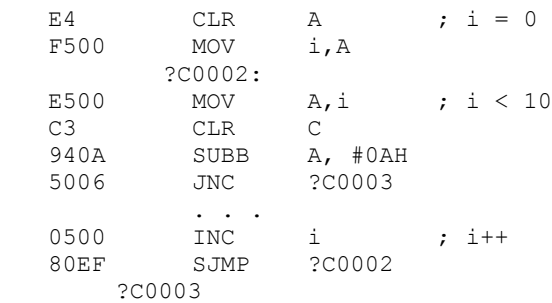

This technique yields all of the efficiencies noted in [Guideline #1.](#page-4-1) It even works for variables larger than 8 bits; for example, uint16, int32, and so on. Note that the bdata and sbit definitions must be done on global or static variables, not locally within a function.

The second method, which is useful only for testing bits, is to temporarily place the value of interest in one of the bitaddressable SFRs. As an example, the bits in the SFR PSW are defined in the PSoC Creator generated source file *PSoC3\_8051.h*, in the cy\_boot folder:

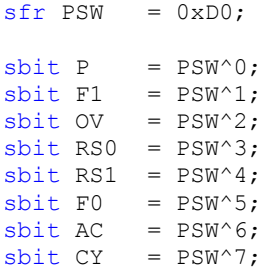

Because the Program Status Word (PSW) is in SFR D0, its bits are directly accessible. Each of the bits in the PSW are defined using the sbit keyword. For this reason, each bit can be accessed in the same manner as [Guideline #1](#page-4-1) shows. For example:

```
F0 = \sim F0;
```
**Note** PSW bits F0 and F1 are flag bits that are conveniently available for general-purpose use.

<span id="page-7-1"></span>Two SFRs are usually available for temporary use in bitwise operations – the accumulator (ACC) and an auxiliary register called B. However, only the SFRs themselves are defined in *PSoC3\_8051.h*; you must define the bits within those SFRs yourself:

```
/* bit 4 of ACC SFR */sbit A4 = ACC^4;/* bit 3 of B SFR */sbit B3 = B^3;
```
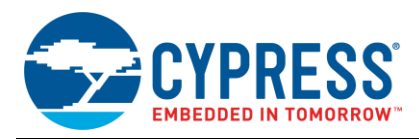

Then, for faster testing of a bit you can do the following:

```
/* assume return value is 8 bits */
ACC = UART 1 ReadRxStatus();
if (A4) /\star test bit 4 \star/
{
     . . .
}
```
You can also test multiple bits quickly. Try to rewrite the following using traditional C bitwise instructions:

```
/* assume return value is 8 bits */
ACC = UART 1<sub>ReadRxStatus()</sub>;
/* test if \overline{bit} 4 == 1 AND
* bit 3 == 0*/
if (A4 && !A3)
{
     . . .
}
```
This second method is useful only for testing a bit (or bits), however it has the advantage that you don't have to use any SRAM in the [bit-addressable space.](#page-1-5)

#### **IO Port Control SFRs**

Also, as [Table 2](#page-2-2) on page [3](#page-2-2) shows, certain registers for every PSoC 3 IO port are available as SFRs. You can read the input port pins' states by reading the corresponding SFRPRTxPS SFR, and you can then test individual pin states using the bit-level techniques described above.

You can also control the output port pins by writing to the corresponding SFRPRTxDR SFR. Because the SFRPRTxDR registers are located in bit-addressable SFRs, pin outputs can be quickly changed using bit-level assembler instructions.

All of the port SFR definitions are available in *PSoC3\_8051.h*, but, again, you must create your own sbit definitions for individual pins. You must also set the SFR SFRPRTxSEL to control whether the pin is changed by CPU / DMA register access as is normally done, or by SFR access.

The following example shows a very fast toggle of GPIO pin P1.6 using SFR bit-level access:

```
/* port 1 pin 6 DR */sbit P1 6 = SFRPRT1DR^6;
void main()
{
     /* P1.6 to be changed by SFR
      * access
      */
    SFRPRT1SEL = 0x40;for(;i) /* do forever */
     {
         /* toggle P1.6 by SFR/sbit
          * access
          */
        P1 6 = \sim P16; }
}
```
The for loop is implemented using only two assembler instructions:

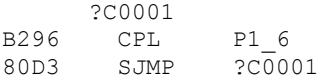

### <span id="page-8-0"></span>**Guideline #6: Use the B Register for Temporary Storage**

In the 8051 architecture, the B register (in SFR address F0) is used by the assembler instructions MUL and DIV. At all other times, it's just an auxiliary register and is usually not used. But as an auxiliary register, it can be handy, for example, when swapping two 8-bit variables:

uint8 x, y;  $B = x;$  $x = y;$  $y = B;$ 

The B register can also be used for rapid bit-level testing, as note[d previously.](#page-7-1)

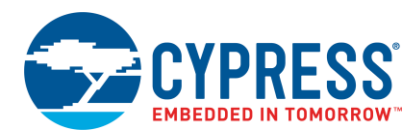

## <span id="page-9-0"></span>**Advanced Topics**

The [guidelines](#page-4-0) shown previously introduced some of the Keil C keywords and showed some simple C coding techniques that, using the keywords, yield increased efficiency.

The following topics build on the guidelines, but are more on an architecture level. They show how to design C code for the 8051 to get further reductions in code size and CPU cycles.

### <span id="page-9-1"></span>**Topic #1: Variable Overlay**

As seen previously in [Code 1](#page-3-1) and [Guideline #3,](#page-6-0) you get the greatest amount of code efficiency by using the 8051 internal data spaces (data, idata, bit, bdata, SFRs).

Also, because of limited stack space, the Keil compiler does not save local variables on the stack as is normally done in C. Instead, it uses fixed memory locations to store local variables and shares those locations among local variables in functions that don't call each other. Keil calls this "data overlaying".

The following example has two functions, olTest1() and olTest2(), that are called only from main(). Each function, plus main(), manipulates two automatic 32-bit variables.

```
void olTest1()
{
    uint32 x = 1;
    uint32 y = x + 2;x = y - 1;}
void olTest2()
{
    uint 32 a = 3;
    uint32 b = a + 5;
    a = b - 1;}
void main()
{
    uint32 m = 10;
    uint32 n = m + 20;
    m = n - 7;
     olTest1();
     olTest2();
```
An 8-bit processor requires a lot of code to handle 32-bit variables. To increase the efficiency of that code, you could move the automatic variables from the (default) xdata space to the data space, but that would use up a lot of valuable bytes in the data space. To solve this problem, Keil automatically shares storage for the variables x, y, a, and b in the two test functions. (Variables m and n in main() must have dedicated storage.)

In PSoC Creator, Workspace Explorer window, click the **Results** tab and find the *.map* file for your project. (PSoC Creator projects have map file creation enabled by default. If you don't see a *.map* file, check your project build settings, under Linker.) In the *.map* file, find a line like this:

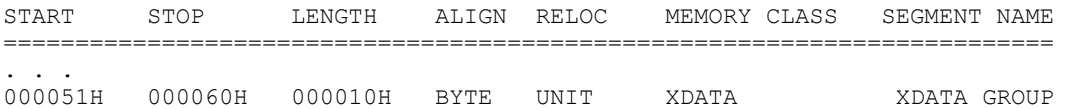

The segment **XDATA** GROUP includes the space that is shared by all overlaid variables. The segment occupies 16 bytes: 8 for the overlaid variables in the test functions and 8 for the non-overlaid variables in main(). Build a PSoC Creator project with the code shown above, run the debugger, and bring up a memory window to monitor this segment. Step into both test functions and see that their automatic variables share the same memory.

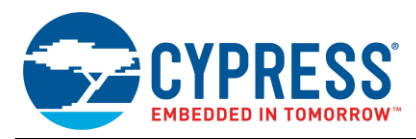

Now exit the debugger and look in the *.map* file for a line like this:

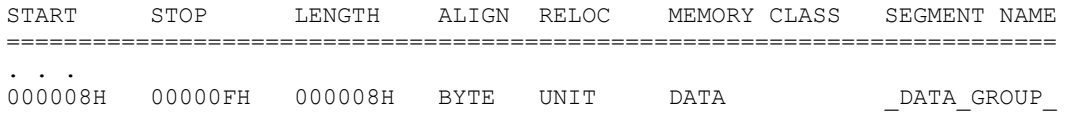

This line shows that 8 bytes in the data space are already being used by some other functions. You should be able to reuse the same space for the overlaid automatic variables. Do this by adding the 'small' (or the PSoC Creator macro CYSMALL) keyword to the two test functions:

```
void olTest1() small
void olTest2() small
```
When applied to a function, the 'small' keyword causes that function's arguments and automatic variables to be placed in the data space. You can instead add the 'data' (or CYDATA) keyword to the automatic variable declarations, but this does not affect storage of function arguments.

Now rebuild and check the *.map* file – there is no increase in the use of data space bytes. The debugger also shows that these bytes are being shared by the test functions. You have gained the efficiencies of the 8051 internal data space without using any additional bytes within that space.

Fewer than 128 data space bytes are available; if you run out, you can add the 'idata' keyword to automatic variables. This allows you to use some of the other 128 bytes in the 8051 internal space (leave room for stack growth), and creates an overlay segment IDATA GROUP for the idata space. Similarly, automatic variables of type 'bit' can be placed in an overlay segment BIT GROUP.

The significance of this topic is that your code should be constructed such that the further up in the calling tree a function is. the fewer local variables and arguments it should have. Ideally, main() should have none. Your code's calling tree depth should be as small as possible; this also reduces stack usage. Functions at the bottom of the calling tree can be declared 'small' to maximize efficient use of their local variables. Finally, there should be as few global and static variables as possible, as these cannot be overlaid.

This brings up another issue, C library functions. For example, try adding to one of the test functions a call to memset() to clear one of the variables:

memset((void \*) & a, (char) 0, sizeof(a));

Examine the *.map* file before and after adding the call. You should see no difference in the amount of data or xdata memory being used (the code size increases, of course). Keil does not supply the source for most library functions. However, because no additional SRAM is used, and from a review of the assembler code (in the PSoC Creator debugger's Disassembler window), you can infer that the function is using registers, variable overlay, or both. This is generally true of Keil library functions, although some may behave differently.

Another point from this topic is the need to check the *.map* file to understand how your code is being implemented in the 8051 architecture. The *.map* file provides a wealth of information on usage of the different memory spaces, in addition to many other subjects. For more information, see th[e Keil LX51 Linker User's Guide.](http://www.keil.com/support/man/docs/lx51/)

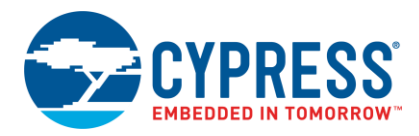

### <span id="page-11-0"></span>**Topic #2: Pointers**

Most CPUs have a single linear address space, and so the size of C pointer variables for these CPUs is determined by the size of the address space. For example, a CPU with a 64 K address space has 2-byte pointer variables, while a 32-bit CPU (such as the ARM Cortex in PSoC 4 and PSoC 5LP) has 4-byte pointer variables.

The 8051 CPU is different in that it has multiple address spaces, ranging from 128 bytes to 64 K bytes in size. To handle this, the Keil C compiler defines two types of pointers – generic and memory-specific.

A generic pointer accesses data regardless of the memory in which it is stored. It uses 3 bytes – the first is the memory type, the second is the high-order byte of the address, and the third is the low-order byte of the address. A memory-specific pointer uses only one or two bytes depending on the specified memory type. The following example demonstrates each type:

```
char idata *ip = \&iival; /* memory-specific pointer to idata space */
char xdata *xp = \frac{1}{2} xval; /* memory-specific pointer to xdata space */
char *p = \frac{1}{x} /* generic pointer (to xdata space) */
char val = *ip; \frac{1}{2} /* read a value from the idata space */
val = *xp; * /* read a value from the xdata space */val = *p; \frac{1}{2} /* read a value using the generic pointer */
```
; Corresponding assembler

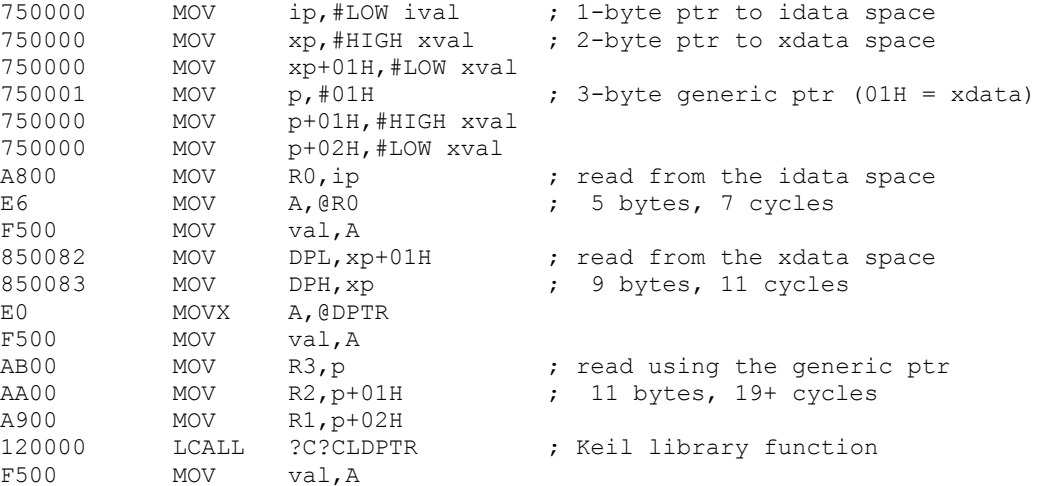

The main point of this topic is that memory-specific pointers are more efficient. Generic pointers should be used only when the memory type is unknown. Note that most Keil library functions take generic pointers as arguments; memory-specific pointers are automatically cast to generic pointers.

#### **Function Pointers**

As [Topic #4](#page-13-0) describes, the Keil compiler does not pass C function arguments on the stack. Instead, it uses either registers or fixed memory locations. This can cause problems with function pointers, because the linker cannot predict where the pointedto function resides in the calling tree and therefore may not put the parameters in a safe location in memory.

To address this issue, Keil provides an OVERLAY linker directive. Keil also provides a detailed application note on this topic, see [http://www.keil.com/appnotes/files/apnt\\_129.pdf](http://www.keil.com/appnotes/files/apnt_129.pdf) for details.

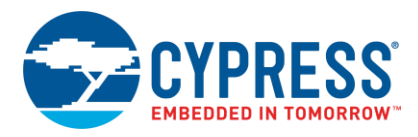

### <span id="page-12-0"></span>**Topic #3: Constants and Flash**

C has a qualifier keyword 'const' that can be added to a variable or array declaration. The keyword tells the compiler that the variable may not be changed; code that tries to change the variable gives a compile error. However, the 'const' qualifier says nothing about where the variable is stored, as this example shows:

```
const char testvar = 37;
void main()
{
     char testvar2 = testvar;
```
The corresponding 8051 assembler shows that the const variable 'testvar' is stored in SRAM.

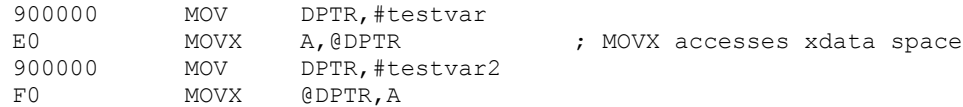

And, to initialize the SRAM the value is also stored in flash, and copied to the correct SRAM location in the C startup code.

PSoC 3 has 8 times more flash than SRAM. If SRAM is being used up, it may make sense to keep some const variables, strings, or arrays in flash. In the Keil C compiler, to force storage of a variable or array in flash, you must use the keyword 'code' (or CYCODE) in the declaration:

```
code const char testvar = 37;
void main()
{
     char testvar2 = testvar;
```
The corresponding 8051 assembler shows that the const variable 'testvar' is now stored in flash:

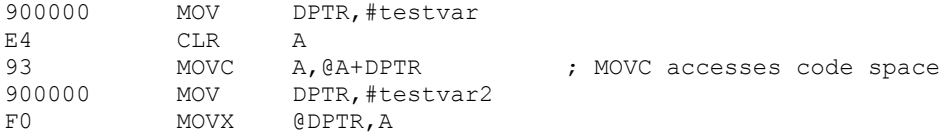

Because of the nature of the MOVC instruction, this actually costs at least one extra byte to set up the index in the accumulator. For this reason, use this method only when truly necessary.

Be careful about the syntax. The 'const' is not necessary but may be needed for portability, and one declaration results in a compile error:

```
code const char testvar = 37; /* stores in flash */
code char testvar = 37; \frac{1}{2} /* stores in flash */
const char code testvar = 37; /* stored in flash */
char code testvar = 37; \frac{1}{2} stores in flash */
const char testvar = 37; \frac{1}{10} stores in SRAM \frac{*}{10}const code char testvar = 37; /* compile error */
```
The syntax for keeping arrays and strings in flash is similar:

const float code array[512] = {  $\ldots$  }; code const char hello[] = "Hello World";

Finally, by forcing location of a variable or array in flash, you can use memory-specific pointers, which increases code efficiency (see [Topic #2: Pointers\)](#page-11-0). Of course, the same is true if you force a variable into any other memory space.

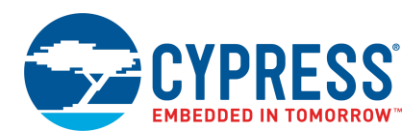

Also, with regard to the differing syntax in the previous examples, the following is from Keil's documentation on declaring memory space:

```
/* older method, may not be supported in future versions of the compiler
   [Memory space] [Qualifier and Data type] variable name */
code const int testvar; // example
/* preferred method
    [Qualifier and Data type] [Memory space] variable_name */
int idata testvar; // example
/* preferred method for declaring pointer variables
    [Qualifier and Data type] [Data type memory space]
      * [Variable memory space] var_name */
/* pointer stored in xdata points to an integer stored in data */
int data * xdata p;
```
### <span id="page-13-0"></span>**Topic #4: Passing Arguments to Functions**

<span id="page-13-1"></span>C function arguments are usually passed on a CPU's hardware stack. But because the 8051 hardware stack size is limited to less than 256 bytes, the Keil compiler does not pass arguments on the stack. Instead, it uses either registers R1-R7 or fixed memory locations. The preferred method is to use registers because it's faster and uses fewer code bytes. However, this method has some limitations, as [Table 3](#page-13-1) shows.

| Argument<br><b>Number</b> | char,<br>1-byte ptr | int,<br>2-byte ptr | long, float | generic ptr                 |
|---------------------------|---------------------|--------------------|-------------|-----------------------------|
|                           | R7                  | R7, R6 (MSB)       | R7-R4 (MSB) | R3 (mem type), R2 (MSB), R1 |
|                           | R <sub>5</sub>      | R5, R4 (MSB)       | R7-R4 (MSB) | R3 (mem type), R2 (MSB), R1 |
|                           | R <sub>3</sub>      | R3, R2 (MSB)       |             | R3 (mem type), R2 (MSB), R1 |

Table 3. Keil Scheme for Passing Function Arguments in Registers

If an argument does not fit into the scheme in [Table 3](#page-13-1) then it is passed in a fixed memory location. So as much as possible, functions should be limited to three arguments, but even then the compiler may not pass all three arguments in registers. For example, the following C code might be written to search an array:

```
/* search function, with three arguments */int search(char *addr, int nbytes, char c);
char array[300];
void main()
{
    search(array, sizeof(array), 'X');
```
And the following is the corresponding 8051 assembler:

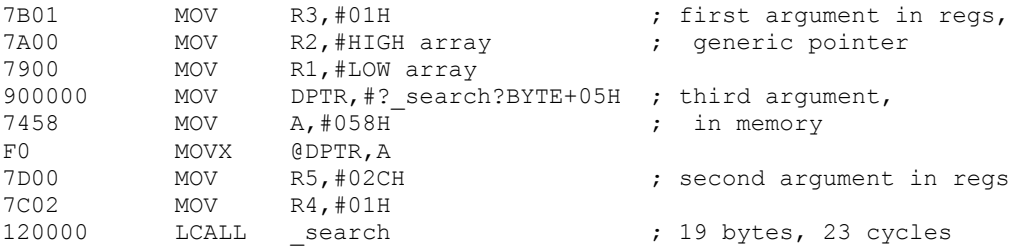

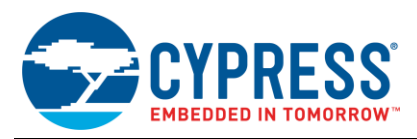

According to [Table 3,](#page-13-1) the third argument must be passed in a fixed memory location even though it's just a char and  $R6$  and R7 are not being used. The code can be more efficient if all arguments are passed in registers. Two methods are available for achieving that.

First, note that in [Table 3,](#page-13-1) the third argument and generic pointer arguments both have only one placement option, that is, R1– R3. (Se[e Topic #2: Pointers](#page-11-0) for a discussion of generic pointers.) If you simply change the order of the arguments, to make the generic pointer the third argument, then all of the arguments can be passed in registers:

```
/* search function, with three arguments */
int search(int nbytes, char c, char *addr);
7B01 MOV R3, #01H ; third argument
7A00 MOV R2,#HIGH array
7900 MOV R1,#LOW array
7D58 MOV R5,#058H ; second argument
7F00 MOV R7, #02CH ; first argument
7E02 MOV R6,#01H
120000 LCALL search ; 15 bytes, 16 cycles
```
Another solution is to use a memory-specific pointer (see [Topic #2: Pointers\)](#page-11-0), which requires only two bytes instead of three:

```
/* search function to be called, 
   with three arguments */
int search (char xdata *addr, int nbytes, char c);
7E00 MOV R6,#HIGH array ; first argument
7F00 MOV R7,#LOW array
7B58 MOV R3, #058H ; third argument
7D00 MOV R5, #02CH ; second argument
7C02 MOV R4,#01H
120000 LCALL search ; 13 bytes, 14 cycles
```
In this case, you must have the array in external SRAM. If you move it to flash or internal SRAM then the function must be changed.

In this example, by using one of the two techniques, you can save as much as 31% bytes and 40% cycles on a function call, depending on the function's arguments.

Note that arguments of type 'bit' cannot be passed in a register; they are always passed in a fixed memory location in the bit space in the 8051 internal memory. This is generally acceptable because very little code is needed to access a bit variable. However bit variables should be declared at the end of a function's argument list, to keep the other arguments within the [Table 3](#page-13-1) scheme.

<span id="page-14-0"></span>A similar concept applies to function return values, as [Table 4](#page-14-0) shows.

Table 4. Keil Scheme for Passing Function Return Values in Registers

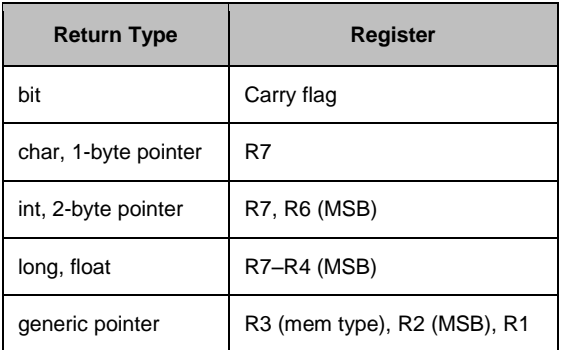

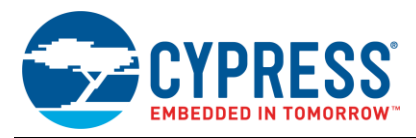

Function return values, including those of type 'bit', are always passed in registers. This can, in turn, affect the order of function arguments. For example, suppose you want to use the search function's return value as an argument for another search. The following code finds in an array the last instance of a character before the first instance of another character:

```
int search(char xdata *addr, int nbytes, char c); \frac{1}{x} search forward */
int searchb(char xdata *addr, int nbytes, char c); /* search backward */
char array[300];
void main()
{
    searchb(array, search(array, sizeof(array), 'X'), 'A');
```
Here's the corresponding assembler:

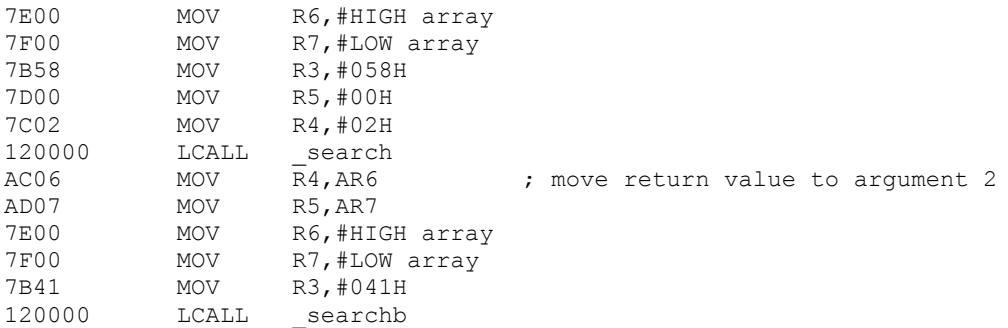

It costs an extra 4 bytes and 6 cycles to move the return value, which you can avoid if you reorder the arguments:

```
int search(int nbytes, char xdata *addr, char c); \frac{1}{x} search forward */
int searchb(int nbytes, char xdata *addr, char c); /* search backward */
```

```
char array[300];
```

```
void main()
{
```
searchb(search(sizeof(array), array, 'X'), array, 'A'); 7E00 MOV R4, #HIGH array 7F00 MOV R5,#LOW array 7B58 MOV R3,#058H 7D00 MOV R7,#00H 7C02 MOV R6,#02H 120000 LCALL search

```
7E00 MOV R4,#HIGH array ; return value is already in R6, R7
7F00 MOV R5,#LOW array
7B41 MOV R3,#041H
120000 LCALL searchb
```
The main lesson from this example is that if a function argument may be the return value of another function, put that argument first in the argument list whenever possible.

When you write a C function, you usually don't need to care about the order of the function's arguments. With Keil 8051 C, if you pay attention to the argument order, you may gain significant reductions in code size.

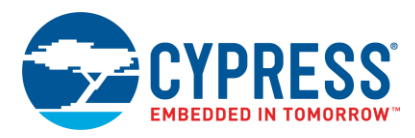

### <span id="page-16-0"></span>**Topic #5: Passing Structures**

In C, it is possible to pass a structure to a function. You can either pass the structure directly (if it is small) or pass a pointer to a structure. The following is a simple example of passing a structure directly:

```
/* structure definition and instance */
struct myStruct
{
    char x, y;
} testvar = \{1, 2\};
/* function with structure passed in directly, 
   returns the sum of the structure's members
*/
char doAdd(struct myStruct str)
{
     return str.x + str.y;
}
void main()
{ /* test call for the above function */
```
char testvar2 = doAdd(testvar); /\* structure passed directly \*/

Note that the resulting assembler is large:

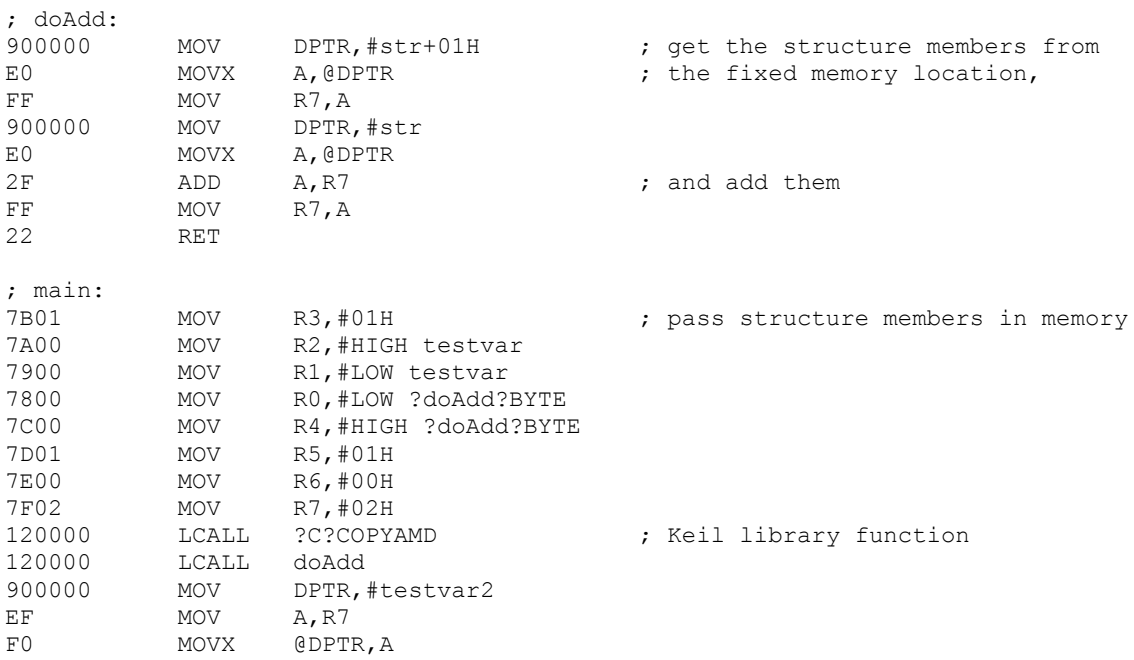

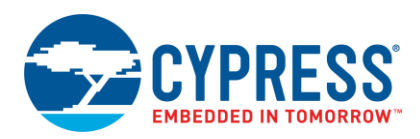

The alternative, passing by reference (passing a pointer to the structure), results in less code in main() but more code in doAdd(), which makes the two methods approximately equal in this case:

```
/* function with structure passed in by reference,
   returns the sum of the structure's members
*/
char doAdd(struct myStruct *str) {
   return str->x + str->y;
}
void main()
{ /* test call for the above function */
   char testvar2 = doAdd(\left(\frac{\delta}{\delta t} + \frac{\delta}{\delta t}\right); /* structure passed by reference */
; doAdd:
900000 MOV DPTR, #str ; store the pointer in memory
120000 LCALL ?C?PSTXDATA
900000 MOV DPTR, #str ; get the structure members from memory
120000 LCALL ?C?PLDXDATA
E9 MOV A, R1
2401 ADD A,#01H
F9 MOV R1,A
E4 CLR A
3A ADDC A,R2
FA MOV R2, A
120000 LCALL ?C?CLDPTR
FF MOV R7, A
900000 MOV DPTR,#str
120000 LCALL ?C?PLDXDATA
120000 LCALL ?C?CLDPTR
2F ADD A, R7 3 and add them
FF MOV R7, A
22 RET
; main:
7B01 MOV R3, #01H ; pass structure pointer in registers
7A00 MOV R2,#HIGH testvar
7900 MOV R1,#LOW testvar
120000 LCALL doAdd
900000 MOV DPTR, #testvar2
EF MOV A, R7
F0 MOVX @DPTR,A
```
The lesson from this topic is simple: try to avoid passing structures to functions, regardless of method. Consider passing structure members instead, or just make the structures static or even global. Also, be careful when using the C operator '->'; it is costly to implement.

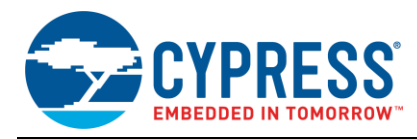

### <span id="page-18-0"></span>**Topic #6: Switch Statements**

default:

}

 state = 0; break;

When making a multipath decision based on the state of a variable (for example, when implementing a state machine) you can use either a series of if-else if-else statements or a switch-case construct. To test which method is less costly, first examine the switch option:

```
/* basic state machine
   note that C coding best practices
    require having:
    - a break statement at the end of
     each case, and
    - a default case
*/
char state = 0;
switch (state)
{
case 0:
    state++;
    break;
case 1:
    state--;
    break;
```
The resulting assembler uses a sequentially scanned jump table with a library function:

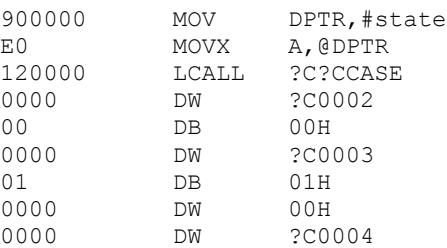

Now, examine the if-else if-else construct:

```
/* basic state machine */
if (state == 0)
{
     state++;
}
else if (state == 1)
{
     state--;
}
else
{
    state = 0;}
```
The resulting assembler has a series of compares and jumps:

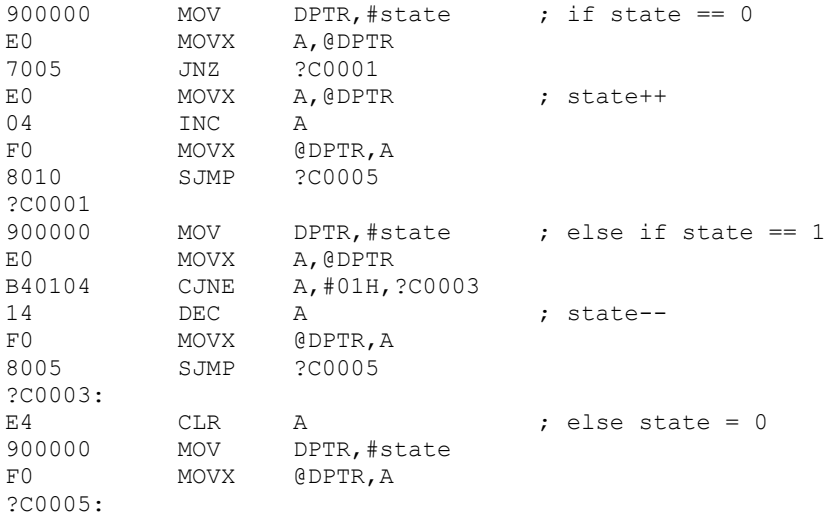

This code is smaller for a state machine of this size, but for larger state machines it grows at a faster rate than the jump table in the previous code. The general rule for code of any complexity is to use the switch statement.

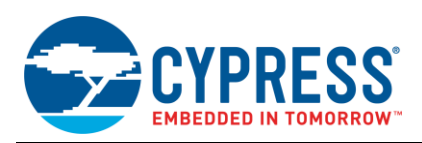

This is also a perfect example for using a more efficient memory space (see [Guideline #3\)](#page-6-0). Moving the variable 'state' to the data space, results in large reductions in code size:

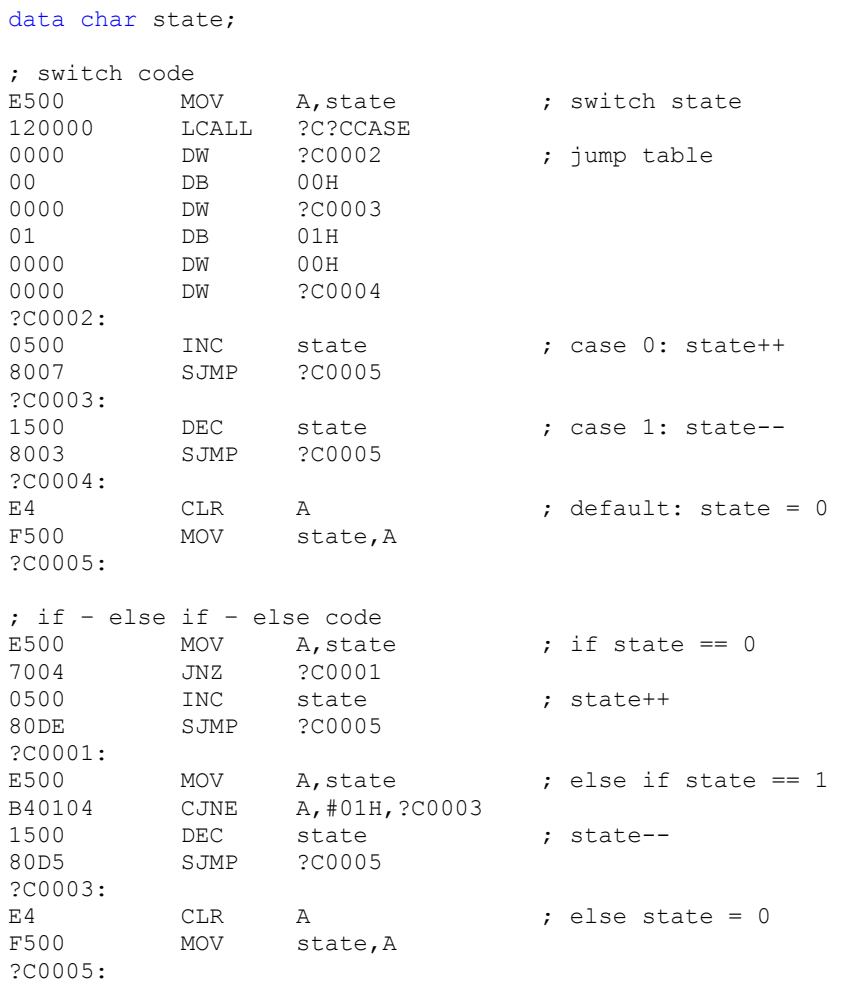

Further optimizations are available; for example, Keil compiler optimization level 4 optimizes switch / case statements. The previous example has a sequentially scanned table to decide where to jump to, which means that it may take longer to reach the case statement for some values than for others. Keil compiler optimization for speed as opposed to size may change that to a true jump table, where the time to reach a case statement is the same regardless of switch value.

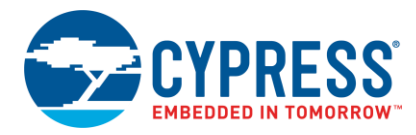

### <span id="page-20-0"></span>**Topic #7: Large Arrays and Structures**

Large arrays and structures are handled efficiently by the Keil compiler. If you need to access a structure member or an array element directly, the corresponding address is simply accessed, as the following example shows:

```
/* complex structure with multiple members */
struct myStruct
{
    char m1;
    int m2;
    long m3;
    float m4;
   long m5[256]; /* including an array member */
} testvar;
/* access one element of the array member */testvar.m5[3] = 20;E4 CLR A ; create and store a 32-bit value
7F14 MOV R7,#014H
FE MOV R6, A
FD MOV R5, A
FC MOV R4, A
900000 MOV DPTR,#testvar+017H
120000 LCALL ?C?LSTXDATA ; library function
```
The code gets more complicated, however, when array indices are calculated:

```
int i = 3;testvar.m5[i] = 20;
```
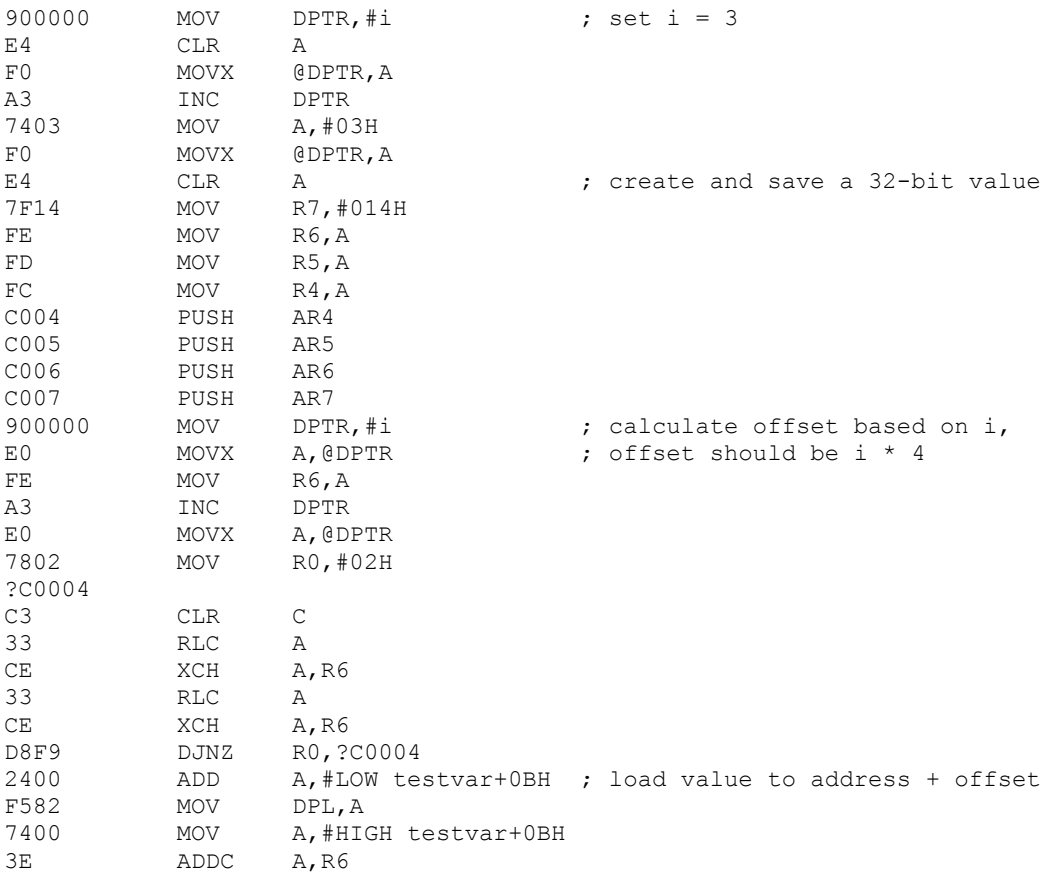

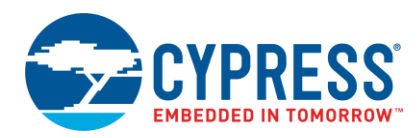

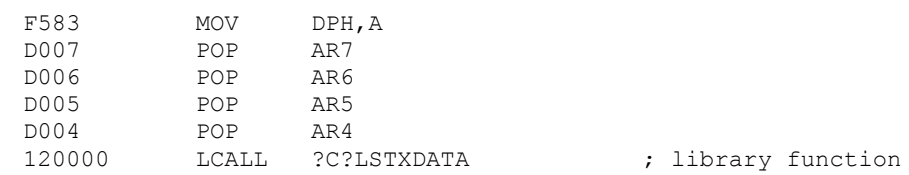

A lot of code is required to calculate the offset. You can reduce the amount of code by making three changes, to only the index variable:

- Size index variables appropriately. If the number of elements in the array is 256 or less, you need only a 1-byte index. Don't use a 2-byte index variable unless absolutely necessary.
- Make sure that index variables are unsigned. The previous example highlights a common problem in C for the 8051, which is the use of the 'int' type:

```
int i;
for (i = 0; i < 100; i++){ /* do something with testvar[i] */
```
Although using 'int' is common practice, it causes variables to be 16-bit with the Keil compiler, which reduces code efficiency. A better method is to use one of the macros supplied by PSoC Creator, and explicitly define the size of the variable and whether it is signed: int8, uint8, int16, uint16, int32, uint32.

 To make offset calculations more efficient, keep index variables in the data space. Index variables are usually automatic and can be overlaid (see [Topic #1: Variable Overlay\)](#page-9-1).

```
uint8 data i = 3;
testvar.m5[i] = 20;
975003 MOV i, #03H ; set i = 3
E4 CLR A ; load 32-bit value into registers
7F14 MOV R7,#014H
FE MOV R6, A
FD MOV R5, A
FC MOV R4, A
75F004 MOV B,#04H ; calculate offset and store the value
E500 MOV A, i ; using library functions
900000 MOV DPTR, #testvar+0BH<br>120000 LCALL ?C?OFFXADD
120000 LCALL ?C?OFFXADD
120000 LCALL ?C?LSTXDATA
```
Proper declaration and placement of index variables can greatly reduce the amount of code needed to process large structures and arrays.

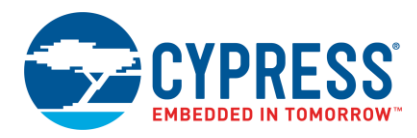

### <span id="page-22-0"></span>**Topic #8: Compact Data Space**

The previous guidelines and topics have shown that the best place to store variables is in the 8051 internal data space or idata space. But if you run out of room in these spaces (even with data overlaying), you don't have to settle for the external (xdata) space / large memory model. There is a more efficient way to use the xdata space: the 'pdata' space or 'compact' memory model. To understand how it works, consider some 8051 assembler, specifically the two forms of the MOVX instruction. The compact form uses  $R0$  or  $R1$  as a pointer into the external data space, and the large form uses DPTR:

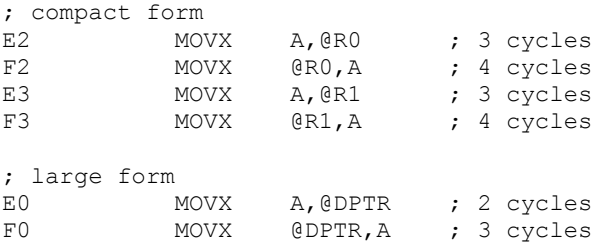

Although the compact form uses one more cycle than the large form, when you include the bytes to load the pointer register, the number of cycles is the same and one less byte is used:

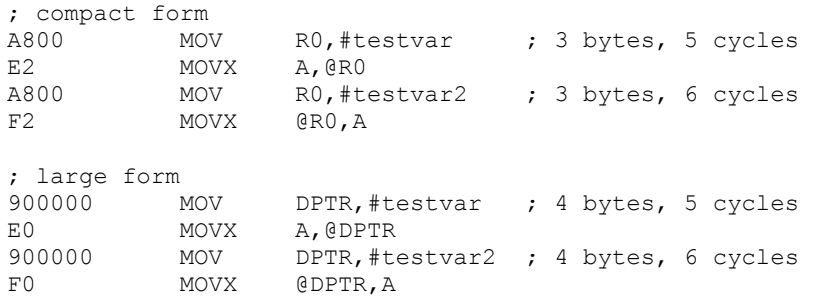

Note that DPTR is a 16-bit "register" (formed from the DPL and DPH registers) and so the large form can address 64 K bytes in the xdata space. R0 and R1 are 8-bit registers and can access only 256 bytes, so how is 64 K in the xdata space accessed using the compact form?

(PSoC 3 actually has a 16 Mbyte xdata space; 3 bytes are used to address this space. The MS bytes, stored in SFRs DPX for large model and MXAX for compact model, have default reset values of zero, so the first 64 K is always available as a default. All PSoC 3 SRAM and most registers are addressed within the first 64 K of the xdata space. See the xdata memory map and discussion in the device datasheet for details.)

For the compact form, the most significant byte is stored in the  $P2AX$  register, SFR #A0H. In the compact memory model, the external space is split into 256-byte pages, where  $P2AX$  is the page register and R0 or R1 is the index into the page. Although you can, in theory, access the entire 64K of xdata space using the compact form, usually just the first 256 bytes are used for accessing data in a more efficient mode.

With the Keil C compiler, you can define a global, static or automatic variable, structure or array to be in the compact space by using the Keil keyword 'pdata':

```
char pdata testvar[5];
void main()
{
    char pdata testvar2 = testvar[3];
    testvar[1] = 44;
```
And, similar to [Topic #1: Variable Overlay,](#page-9-1) an overlay space exists for the compact data space, called \_PDATA\_GROUP\_. Test the example in Topic #1 with the 'small' keywords changed to 'compact' (or CYCOMPACT), and observe the shared usage of the pdata space.

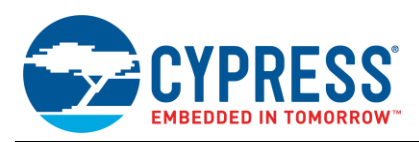

<span id="page-23-1"></span>The main takeaway from this topic is the same as in [Guideline #3](#page-6-0) – for maximum efficiency, place your data in the appropriate memory space. Although your code may vary, you should generally follow the recommendations i[n Table 5.](#page-23-1)

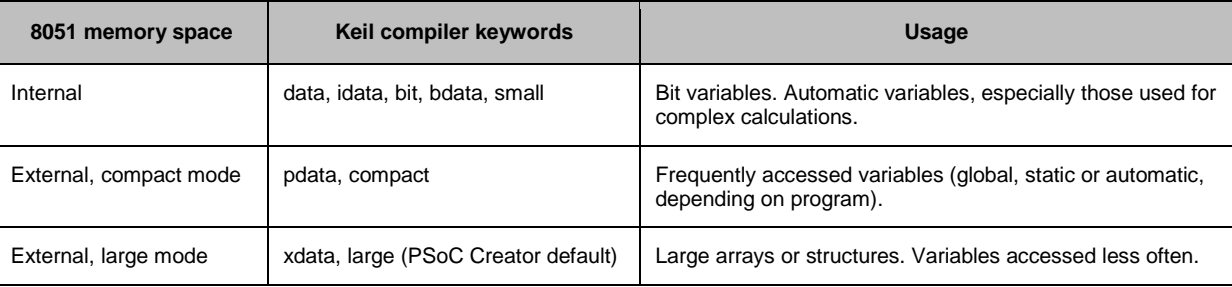

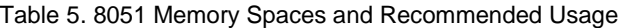

Note that accessing multiple pages in compact mode, by changing P2AX, is possible but is not recommended. One reason is that an interrupt handler might use a different page than the background thread. Unless P2AX is carefully managed (for example through push / pop operations), your code may end up accessing a different page than intended and a hard-to-find defect may result.

### <span id="page-23-0"></span>**Topic #9: Use All of the Resources in Your PSoC**

There is one final method available for reducing code size. It is based on the fact that PSoC is designed to be a flexible device that enables you to build custom functions in programmable analog and digital blocks. For example, in PSoC 3 you have the following peripherals that can act as "co-processors":

- DMA Controller. Note that the most common CPU assembler instructions are MOV and MOVX, which implies that the CPU spends a lot of cycles just moving bytes around. Let the DMA controller do that instead.
- Digital Filter Block (DFB) a sophisticated 24-bit sum of products calculator
- Universal Digital Blocks (UDBs). There are as many as 24 UDBs, and each UDB has an 8-bit datapath that can add, subtract, and do bitwise operations, shifts, and cyclic redundancy check (CRC). The datapaths can be chained for wordwide calculations. Consider offloading CPU calculations to the datapaths.
- The UDBs also have programmable logic devices (PLDs) which can be used to build state machines, c.f. the Lookup Table [\(LUT\) Component datasheet.](http://www.cypress.com/?rid=46472) LUTs can be an effective alternative to programming state machines in the CPU using C switch / case statements.
- Analog components including ADCs, DACs, comparators, opamps, as well as programmable switched capacitor / continuous time (SC/CT) blocks from which you can create programmable gain amplifiers (PGAs), transimpedance amplifiers (TIAs), and mixers. Consider doing your processing in the analog domain instead of the digital domain.

PSoC Creator offers a large number of Components to implement various functions in these peripherals. This allows you to develop an effective multiprocessing system in a single chip, significantly offloading functionality from the CPU. This in turn can not only reduce code size but by reducing the number of tasks that the CPU must perform you can reduce CPU speed and thereby reduce power.

For example, with PSoC 3 a digital system can be designed to control multiplexed ADC inputs, and interface with DMA to save the data in SRAM, to create an advanced analog data collection system with zero usage of the CPU.

Cypress offers extensive application note support for PSoC peripherals, as well as detailed data in the device datasheets and technical reference manuals (TRMs). For more information see the PSoC [3 home page](http://www.cypress.com/psoc3/?source=CY-ENG-HOMEPAGE&medium=Body-Products) at [www.cypress.com.](http://www.cypress.com/)

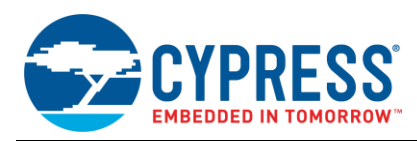

## <span id="page-24-0"></span>**Summary**

This application note has demonstrated that:

- The 8051 CPU can be made to work very efficiently when its core internal features are used. These resources must be used carefully because they are limited.
- The efficiency gains can be realized without writing any 8051 assembler code. Keywords for the Keil 8051 C compiler must be used; portability issues can be mitigated by the use of macros provided by PSoC Creator.
- The Keil C compiler provides a number of ways to make a C program work efficiently on the 8051.

After you compile your C code, you should review the resultant assembler and understand why the particular instructions are there. There are two ways to do that in PSoC Creator.

- 1. Bring up the list file corresponding to the compiled C file (*filename.lst*). The default PSoC Creator project build setting is to create a list file. To find it, in the PSoC Creator Workspace Explorer window click the **Results** tab.
- 2. Use the disassembly window in the debugger. That window shows mixed source and assembler, which helps in debugging. However, the disadvantage is that you must have working target hardware and a project that builds correctly before you can use the debugger.

Note that all of the techniques described in this application note were done using compiler optimization level 3. Further gains may be achievable by using higher levels of compiler optimization, at the cost of possible difficulties in debugging. For details, see the PSoC Creator Help topic "Compiler Build Settings" and the Keil help topic "OPTIMIZE Compiler Directive".

The best way to learn more about coding for the 8051 is to review the Keil C keywords, which can be found in PSoC Creator menu Help, Documentation, Keil, Cx51 Compiler User's Guide, and Language Extensions.

### **About the Author**

Name: Mark Ainsworth

- Title: Applications Engineer Principal
- Background: Mark Ainsworth has a BS in Computer Engineering from Syracuse University and an MSEE from University of Washington, as well as many years experience designing and building embedded systems.

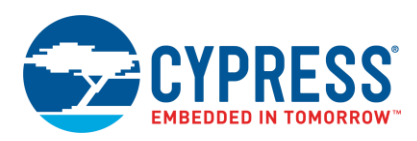

# **Document History**

Document Title: AN60630 - PSoC® 3 - 8051 Code and Memory Optimization

Document Number: 001-60630

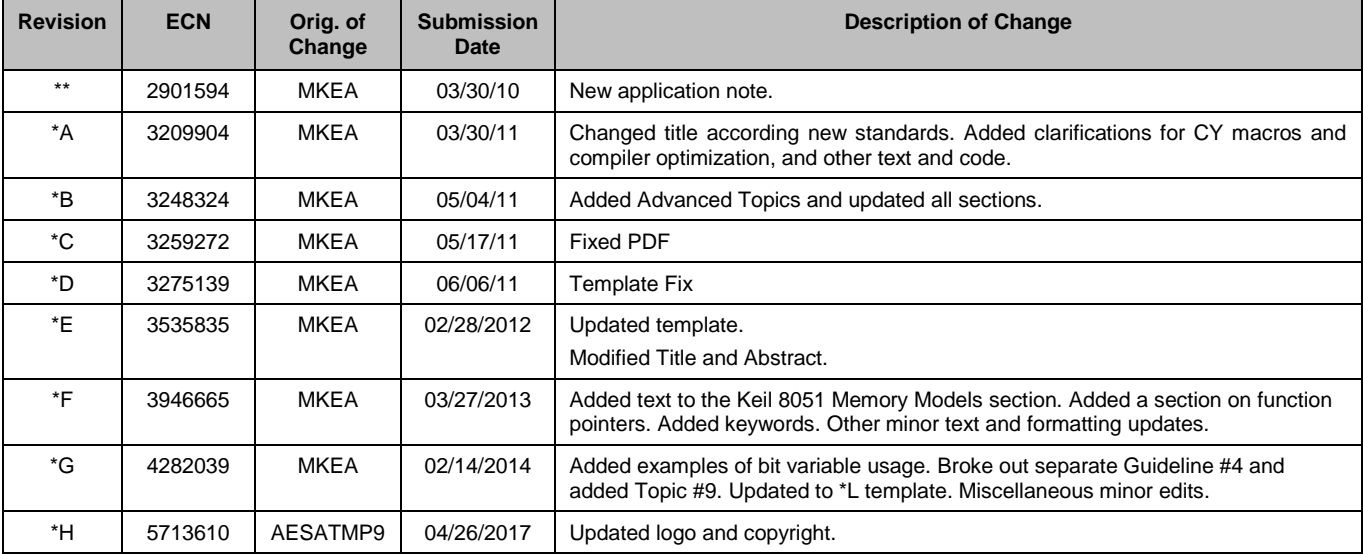

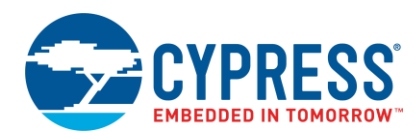

## <span id="page-26-0"></span>**Worldwide Sales and Design Support**

Cypress maintains a worldwide network of offices, solution centers, manufacturer's representatives, and distributors. To find the office closest to you, visit us at [Cypress Locations.](http://www.cypress.com/?id=1062&source=anxxxxx)

## **[Products](http://www.cypress.com/products)**

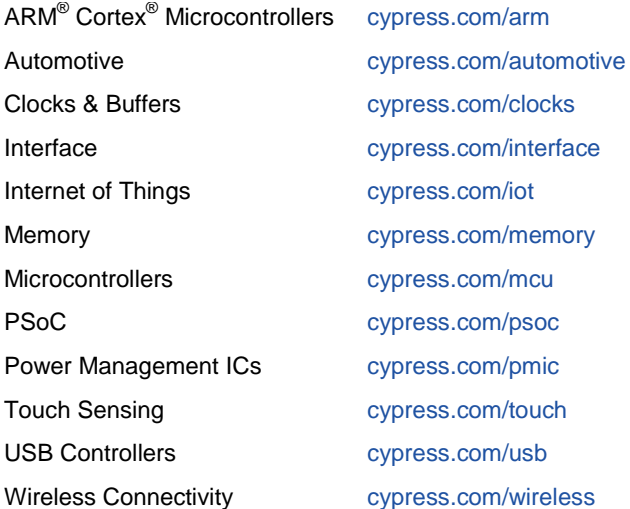

# **PSoC® [Solutions](http://www.cypress.com/psoc)**

[PSoC](http://www.cypress.com/products/psoc-1) 1 [| PSoC](http://www.cypress.com/products/psoc-3) 3 [| PSoC](http://www.cypress.com/products/psoc-4) 4 | [PSoC](http://www.cypress.com/products/psoc-5lp) 5LP [| PSoC 6](http://www.cypress.com/psoc6)

## **[Cypress Developer Community](http://www.cypress.com/cdc)**

[Forums](http://www.cypress.com/forum) | [WICED IOT Forums](https://community.cypress.com/welcome) | [Projects](http://www.cypress.com/projects) | [Videos](http://www.cypress.com/video-library) | [Blogs](http://www.cypress.com/blog) | [Training](http://www.cypress.com/training) | [Components](http://www.cypress.com/cdc/community-components)

## **[Technical Support](http://www.cypress.com/support)**

[cypress.com/support](http://www.cypress.com/support)

All other trademarks or registered trademarks referenced herein are the property of their respective owners.

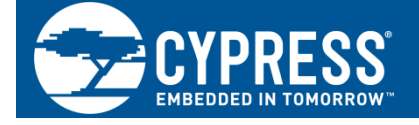

Cypress Semiconductor 198 Champion Court San Jose, CA 95134-1709

©Cypress Semiconductor Corporation, 2010-2017. This document is the property of Cypress Semiconductor Corporation and its subsidiaries, including Spansion LLC ("Cypress"). This document, including any software or firmware included or referenced in this document ("Software"), is owned by Cypress under the intellectual property laws and treaties of the United States and other countries worldwide. Cypress reserves all rights under such laws and treaties and does not, except as specifically stated in this paragraph, grant any license under its patents, copyrights, trademarks, or other intellectual property rights. If the Software is not accompanied by a license agreement and you do not otherwise have a written agreement with Cypress governing the use of the Software, then Cypress hereby grants you a personal, non-exclusive, nontransferable license (without the right to sublicense) (1) under its copyright rights in the Software (a) for Software provided in source code form, to modify and reproduce the Software solely for use with Cypress hardware products, only internally within your organization, and (b) to distribute the Software in binary code form externally to end users (either directly or indirectly through resellers and distributors), solely for use on Cypress hardware product units, and (2) under those claims of Cypress's patents that are infringed by the Software (as provided by Cypress, unmodified) to make, use, distribute, and import the Software solely for use with Cypress hardware products. Any other use, reproduction, modification, translation, or compilation of the Software is prohibited.

TO THE EXTENT PERMITTED BY APPLICABLE LAW, CYPRESS MAKES NO WARRANTY OF ANY KIND, EXPRESS OR IMPLIED, WITH REGARD TO THIS DOCUMENT OR ANY SOFTWARE OR ACCOMPANYING HARDWARE, INCLUDING, BUT NOT LIMITED TO, THE IMPLIED WARRANTIES OF MERCHANTABILITY AND FITNESS FOR A PARTICULAR PURPOSE. To the extent permitted by applicable law, Cypress reserves the right to make changes to this document without further notice. Cypress does not assume any liability arising out of the application or use of any product or circuit described in this document. Any information provided in this document, including any sample design information or programming code, is provided only for reference purposes. It is the responsibility of the user of this document to properly design, program, and test the functionality and safety of any application made of this information and any resulting product. Cypress products are not designed, intended, or authorized for use as critical components in systems designed or intended for the operation of weapons, weapons systems, nuclear installations, life-support devices or systems, other medical devices or systems (including resuscitation equipment and surgical implants), pollution control or hazardous substances management, or other uses where the failure of the device or system could cause personal injury, death, or property damage ("Unintended Uses"). A critical component is any component of a device or system whose failure to perform can be reasonably expected to cause the failure of the device or system, or to affect its safety or effectiveness. Cypress is not liable, in whole or in part, and you shall and hereby do release Cypress from any claim, damage, or other liability arising from or related to all Unintended Uses of Cypress products. You shall indemnify and hold Cypress harmless from and against all claims, costs, damages, and other liabilities, including claims for personal injury or death, arising from or related to any Unintended Uses of Cypress products.

Cypress, the Cypress logo, Spansion, the Spansion logo, and combinations thereof, WICED, PSoC, CapSense, EZ-USB, F-RAM, and Traveo are trademarks or registered trademarks of Cypress in the United States and other countries. For a more complete list of Cypress trademarks, visit cypress.com. Other names and brands may be claimed as property of their respective owners.